Муниципальное казенное общеобразовательное учреждение «Куртамышская средняя общеобразовательная школа №2» Центр образования естественно-научной и технологической направленностей «Точка роста»

Принята педагогическим советом Протокол № 1 от 30.08.2023г. Л. І. Малетина

**Утверждаю** приказ №150 от 30.08.2023 г. Директор школы

courses.

# ДОПОЛНИТЕЛЬНАЯ ОБЩЕОБРАЗОВАТЕЛЬНАЯ ОБЩЕРАЗВИВАЮЩАЯ ПРОГРАММА технической направленности «Робототехника» 34 часа Возраст обучающихся: 10-13 лет, педагоги школы Срок реализации: 1 год

Составитель: Баранов Н.С., педагог дополнительного образования

Куртамыш, 2023-2024 уч.год

# **Содержание**

# **1.Комплекс основных характеристик дополнительной общеобразовательной программы**

1.1. Пояснительная записка.

- 1.2. Цель и задачи программы
- 1.3. Содержание программы.

1.4. Планируемые результаты освоения программы.

### **2. Комплекс организационно-педагогических условий**

- 2.1. Календарный учебный график
- 2.2. Условия реализации программы.
- 2.3. Формы аттестации.
- 2.4. Оценочные материалы.
- 2.5. Методические материалы.
- 2.6. Календарно-тематический план.

# **3. Список литературы.**

### **1.Комплекс основных характеристик программы.**

### **1.1 Пояснительная записка.**

Дополнительная общеобразовательная общеразвивающая программа Робототехника (далее – Программа) разработана в соответствии с нормативными правовыми актами в части реализации дополнительных общеобразовательных общеразвивающих программ:

Федеральный закон № 273-ФЗ от 29 декабря 2012 г. «Об образовании в Российской Федерации»;

распоряжение Правительства Российской Федерации от 04 сентября 2014 г. № 1726-р «Об утверждении Концепции развития дополнительного образования детей»;

приказ Министерства образования и науки Российской Федерации от 23 августа 2017 г. № 816 «Об утверждении Порядка применения организациями, осуществляющими образовательную деятельность, электронного обучения, дистанционных образовательных технологий при реализации образовательных программ»;

приказ Министерства просвещения Российской Федерации от 9 ноября 2018 г.  $\mathbb{N}_2$  196 «Об утверждении Порядка организации и осуществления образовательной деятельности по дополнительным общеобразовательным программам»;

постановление Главного государственного санитарного врача Российской Федерации от 30 июня 2020 г. № 16 «Об утверждении санитарноэпидемиологических правил СП 3.1/2.4.3598-20 «Санитарно-эпидемиологические требования к устройству, содержанию и организации работы образовательных организаций и других объектов социальной инфраструктуры для детей и молодежи в условиях распространения новой коронавирусной инфекции (COVID-19)».

Учебный курс программы дополнительного образования «Робототехника» предназначен для начинающих и не требует специальных входных знаний. Робототехнический конструктор VEX IQ – это удачное образовательное решение, позволяющее показать все базовые принципы робототехники и воплотить в реальности самые смелые идеи.

Содержание программы направлено на формирование у детей начальных научно-технических знаний, профессионально-прикладных навыков и создание условий для социального, культурного и профессионального самоопределения, творческой самореализации личности ребенка в окружающем мире.

*Отличительной особенностью* Программы является практикоориентированный подход к обучению, заложенный в принципах, форматах работы по каждому модулю, а также в системе оценивания Программы. Реализация Программы способствует повышению познавательного интереса обучающихся, развитию навыков самостоятельной работы, поиска источников информации, анализа объектов и явлений.

### *Направленность программы* – техническая.

При реализации программы "Робототехника" используется оборудование центра образования естественно-научной и технологической направленности "Точка роста":

- Образовательный набор по электронике, электромеханике и микропроцессорной технике/ Конструктор программируемых моделей инженерных систем
- Образовательный комплект на базе VEX IQ «Стартовый»
- Образовательный набор для изучения многокомпонентных робототехнических систем и манипуляционных роботов СТЕМ Мастерская.

*Актуальность Программы:* Робототехника является перспективной областью для применения образовательных методик в процессе обучения за счет объединения в себе различных инженерных и естественнонаучных дисциплин. Программа даёт возможность обучить детей профессиональным навыкам в области робототехники и предоставляет условия для проведения педагогом профориентационной работы. Кроме того, обучение по данной программе способствует развитию творческой деятельности, конструкторскотехнологического мышления детей, приобщает их к решению конструкторских, художественно-конструкторских и технологических задач.

# *Адресат Программы*

Программа составлена с учетом санитарно-гигиенических требований, возрастных особенностей обучающихся среднего школьного возраста (11-12 лет), представляет собой систему интеллектуально-развивающих занятий для обучающихся и рассчитана на 1 год обучения.

*Уровень:* стартовый.

### *Срок освоения Программы*

Рабочая программа рассчитана на следующие сроки изучения материала:

5 класс – 34 часа в год, 1 час в неделю;

6 класс – 34 часа в год, 1 час в неделю;

Итого программа рассчитана на 68 часов (в 5 и 6 классе).

*Форма обучения* – очная, при необходимости возможен переход на дистанционную форму обучения при согласии родителей.

*Форма занятий:* групповая.

# **1.2. Цели и задачи.**

*Цель Программы* − развитие творческих и научно-технических компетенций обучающихся в неразрывном единстве с воспитанием коммуникативных качеств и целенаправленности личности через систему практико-ориентированных групповых занятий, консультаций и самостоятельной деятельности воспитанников по созданию робототехнических устройств, решающих поставленные задачи.

Для достижения поставленной цели при реализации Программы решаются следующие *задачи:*

### *Обучающие:*

− дать первоначальные знания о конструкции робототехнических устройств;

− научить приемам сборки и программирования с использованием робототехнического образовательного конструктора;

− обучить проектированию, сборке и программированию устройства;

*Воспитательные:*

− способствовать формированию творческого отношения к выполняемой работе;

− воспитывать умение работать в коллективе, эффективно распределять обязанности;

*Развивающие:*

− развивать творческую инициативу и самостоятельность;

− развивать психофизиологические качества обучающихся: память, внимание, способность логически мыслить, анализировать, концентрировать внимание на главном;

− развивать умения излагать мысли в четкой логической последовательности, отстаивать свою точку зрения, анализировать ситуацию и самостоятельно находить ответы на вопросы путем логических рассуждений.

# **1. 3. Содержание программы.**

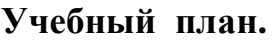

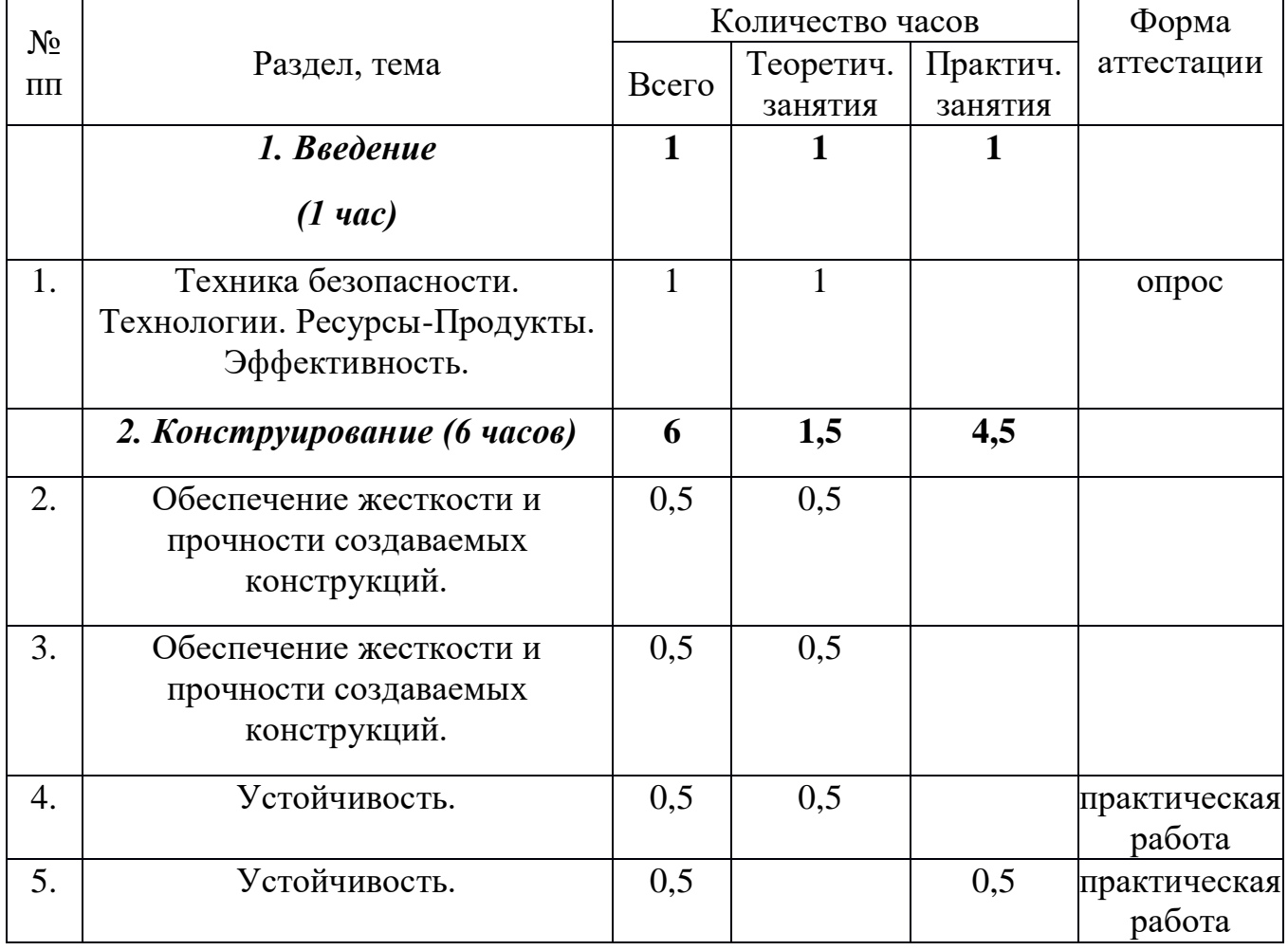

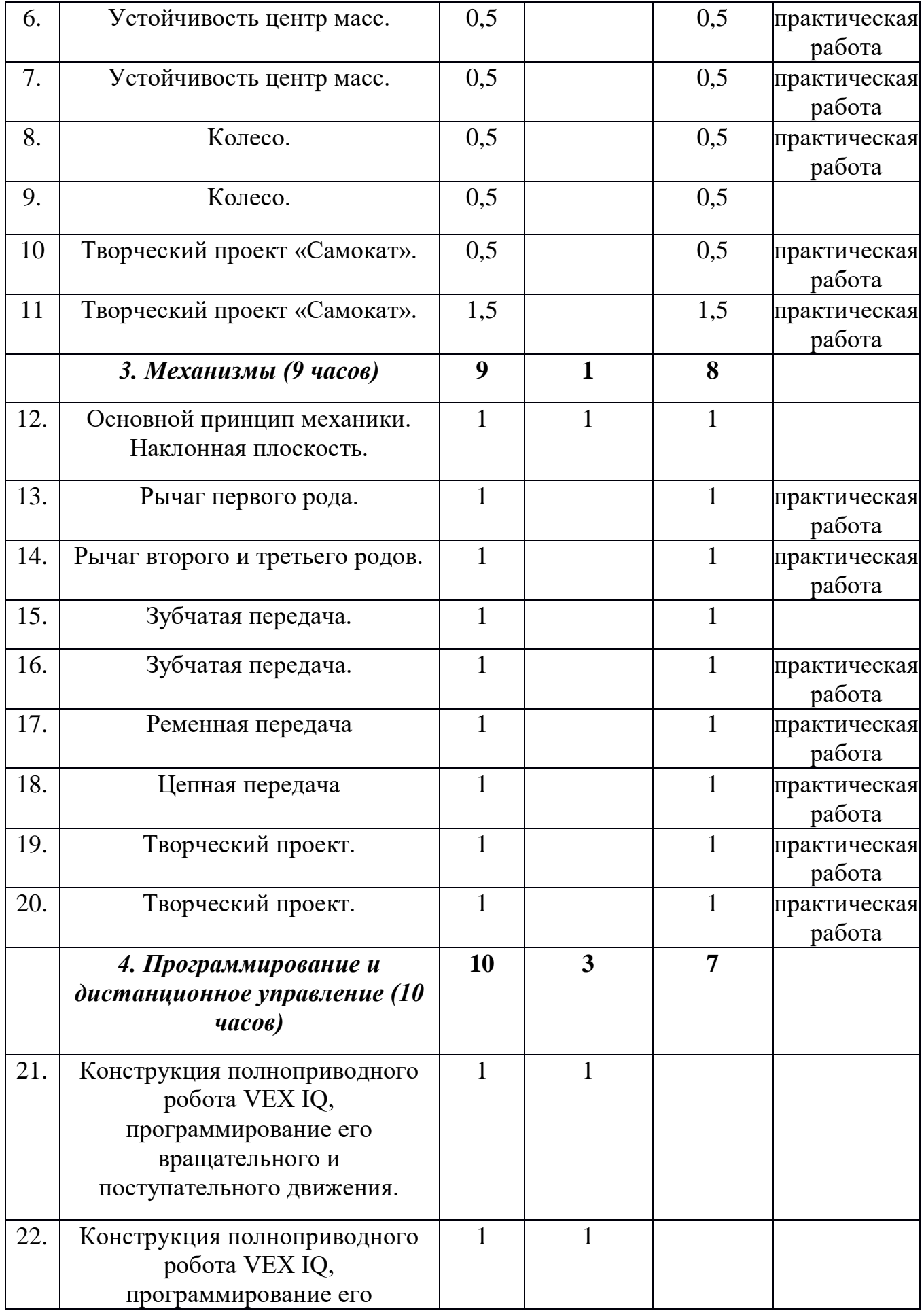

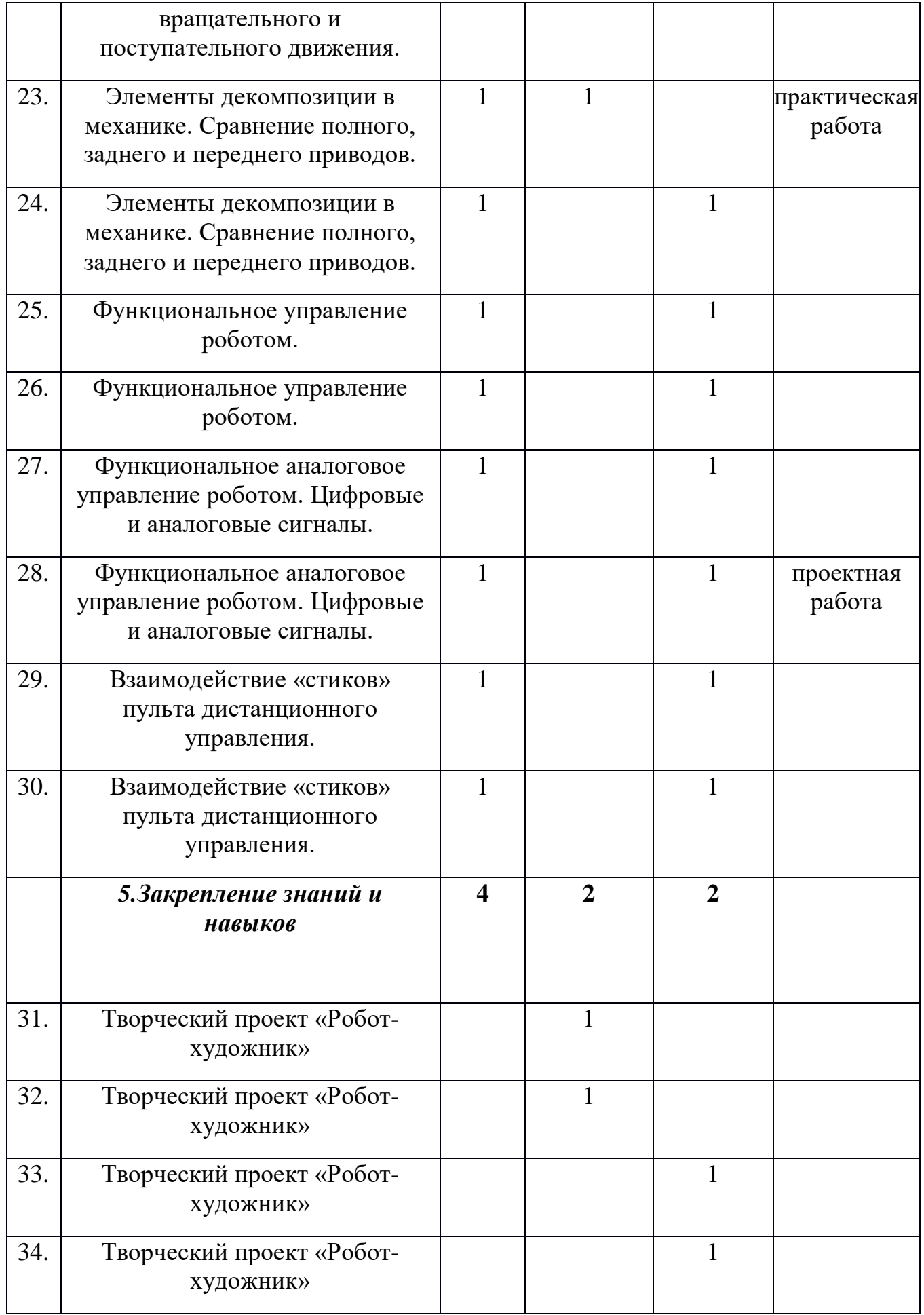

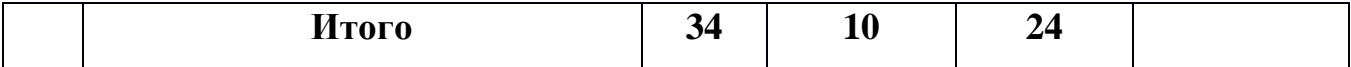

# **Содержание учебного плана.**

# **Раздел 1. Введение**

Тема 1.1 *Техника безопасности. Технологии. Ресурсы-Продукты. Эффективность.*

**Содержание материала:** познакомиться с правилами техники безопасности на занятиях робототехникой, рассмотреть виды технологий, как технологии влияют на эффективность, узнать, как связаны между собой ресурсы и продукты, какое место сегодня занимают робототехнические технологии.

**Формы занятий:** путешествие

**Методическое обеспечение:** Конструктор VEX IQ, компьютер

### **Раздел 2. Конструирование**

Тема 2.1-2.2. *Обеспечение жесткости и прочности создаваемых конструкций.*

**Содержание материала:** научиться изменять жесткость и крепкость конструкции в зависимости от задачи..

**Формы занятий:** практическое занятие

**Методическое обеспечение:** Конструктор VEX IQ, компьютер

Тема 2.3 -2.4. *Устойчивость.*

**Содержание материала:** научиться создавать устойчивые и неустойчивые конструкции, оценивать степень устойчивости.

**Формы занятий:** практическое занятие

**Методическое обеспечение:** Конструктор VEX IQ, компьютер

Тема 2.5-2.6. *Устойчивость центр масс.*

**Содержание материала:** научиться находить центр масс. **Формы занятий:** практическое занятие **Методическое обеспечение:** Конструктор VEX IQ, компьютер

Тема 2.7 -2.8. *Колесо.*

**Содержание материала:** убедится в том, что колесо значительно снижает действие силы трения при перемещении объекта и как влияет на маневренность объекта.

**Формы занятий:** практическое занятие **Методическое обеспечение:** Конструктор VEX IQ, компьютер

Тема 2.9-2.10 *Творческий проект «Самокат».*

**Содержание материала:** познакомиться с этапами разработки технического проекта и особенностями создания технического рисунка.

**Формы занятий:** практическое занятие **Методическое обеспечение:** Конструктор VEX IQ, компьютер

# **Раздел 3. Механизмы**

Тема 3.1 *Основной принцип механики. Наклонная плоскость.*

**Содержание материала:** научиться создавать механизмы, благодаря которым мы затрачиваем меньше сил для совершения действия. **Формы занятий:** практическое занятие **Методическое обеспечение:** Конструктор VEX IQ, компьютер

Тема 3.2 *Рычаг первого рода.*

**Содержание материала:** познакомиться принципом работы рычага первого рода. **Формы занятий:** практическое занятие **Методическое обеспечение:** Конструктор VEX IQ, компьютер

Тема 3.3 *Рычаг второго и третьего родов.*

**Содержание материала:** познакомиться принципом работы рычага второго и третьего рода.

**Формы занятий:** практическое занятие

**Методическое обеспечение:** Конструктор VEX IQ, компьютер

Тема 3.6 *Ременная передача*

**Содержание материала:** познакомиться с принципом работы ременной передачи.

**Формы занятий:** практическое занятие **Методическое обеспечение:** Конструктор VEX IQ, компьютер

Тема 3.7 *Цепная передача.*

**Содержание материала:** познакомиться с принципом работы цепной передачи.

**Формы занятий:** практическое занятие

**Методическое обеспечение:** Конструктор VEX IQ, компьютер.

Тема 3.8-3.9 *Творческий проект.*

**Содержание материала:** создание собственного проекта по изученному материалу.

**Формы занятий:** практическое занятие

**Методическое обеспечение:** Конструктор VEX IQ, компьютер

**Раздел 4. Программирование и дистанционное управление**  Тема 4.1 *Основной принцип механики. Наклонная плоскость.*

**Содержание материала:** научиться создавать механизмы, благодаря которым мы затрачиваем меньше сил для совершения действия.**Формы занятий:** практическое занятие

**Методическое обеспечение:** Конструктор VEX IQ, компьютер

# Тема 4.2 *Рычаг первого рода.*

**Содержание материала:** познакомиться принципом работы рычага первого рода.

**Формы занятий:** практическое занятие **Методическое обеспечение:** Конструктор VEX IQ, компьютер

Тема 4.3 *Рычаг второго и третьего родов.* **Содержание материала:** познакомиться принципом работы рычага второго и третьего рода. **Формы занятий:** практическое занятие **Методическое обеспечение:** Конструктор VEX IQ, компьютер

Тема 4.4-4.5 *Зубчатая передача.*

**Содержание материала:** познакомиться принципом работы зубчатой передачи и ее параметрами.

**Формы занятий:** практическое занятие

**Методическое обеспечение:** Конструктор VEX IQ, компьютер

# Тема 4.6 *Ременная передача*

**Содержание материала:** познакомиться с принципом работы ременной передачи. **Формы занятий:** практическое занятие **Методическое обеспечение:** Конструктор VEX IQ, компьютер

Тема 4.7 *Цепная передача.*

**Содержание материала:** познакомиться с принципом работы цепной передачи.

**Формы занятий:** практическое занятие

**Методическое обеспечение:** Конструктор VEX IQ, компьютер

Тема 4.8-4.9 *Творческий проект.*

**Содержание материала:** создание собственного проекта по изученному материалу.

**Формы занятий:** практическое занятие

**Методическое обеспечение:** Конструктор VEX IQ, компьютер

# **Раздел 5. Программирование и дистанционное управление**

Тема 5.1-5.2 *Конструкция полноприводного робота VEX IQ, программирование его вращательного и поступательного движения.*

**Содержание материала:** познакомиться с командами управления робота для организации поступательного и вращательного движения для полноприводной конструкции робота.

**Формы занятий:** путешествие

**Методическое обеспечение:** Конструктор VEX IQ, компьютер

### Тема 5.3-5.4 *Элементы декомпозиции в механике. Сравнение полного, заднего и переднего приводов.*

**Содержание материала:** познакомиться с принципами декомпозиции в механике, а также сравнить свойства полного, заднего и переднего приводов.

**Формы занятий:** практическое занятие **Методическое обеспечение:** Конструктор VEX IQ, компьютер

### Тема 5.5-5.6. *Функциональное управление роботом.*

**Содержание материала:** познакомиться с функциональным управлением роботом и научиться с помощью функции описывать 9 видов движения: вперед, остановка, назад, разворот вперед налево, разворот вперед направо, разворот назад налево, разворот назад направо и разворот на месте.

**Формы занятий:** практическое занятие

**Методическое обеспечение:** Конструктор VEX IQ, компьютер

Тема 5.7-5.8. *Функциональное аналоговое управление роботом. Цифровые и аналоговые сигналы.*

**Содержание материала:** познакомиться с понятием цифрового и аналогового сигналов, а также со способами организации аналогового управления роботом. **Формы занятий:** практическое занятие

**Методическое обеспечение:** Конструктор VEX IQ, компьютер

### Тема 5.9-5.10. *Взаимодействие «стиков» пульта дистанционного управления.*

**Содержание материала:** познакомиться с устройством аддитивной цветовой модели RGB, разобраться, как устроена технология построения изображения в цифровых устройствах, а также организовать взаимодействие стиков пульта дистанционного управления для смешивания цветов.

**Формы занятий:** практическое занятие **Методическое обеспечение:** Конструктор VEX IQ, компьютер

# **Раздел 6. Закрепление знаний и навыков**  Тема 6.1 *Творческий проект «Робот-художник»*

**Содержание материала:** закрепить полученные знания и навыки, применение их на практике.

**Формы занятий:** беседа

**Методическое обеспечение:** Конструктор VEX IQ, компьютер

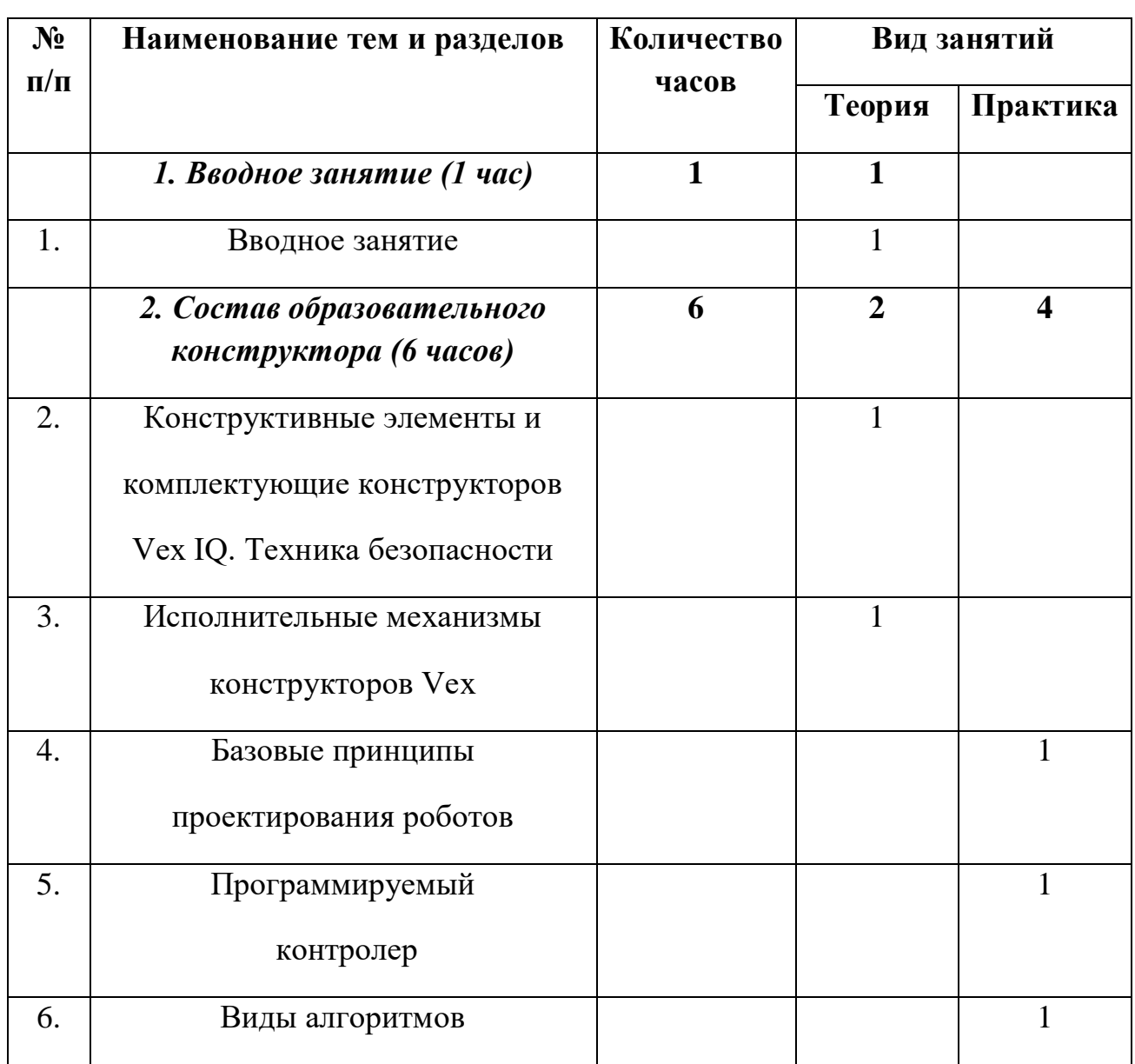

# **6 класс**

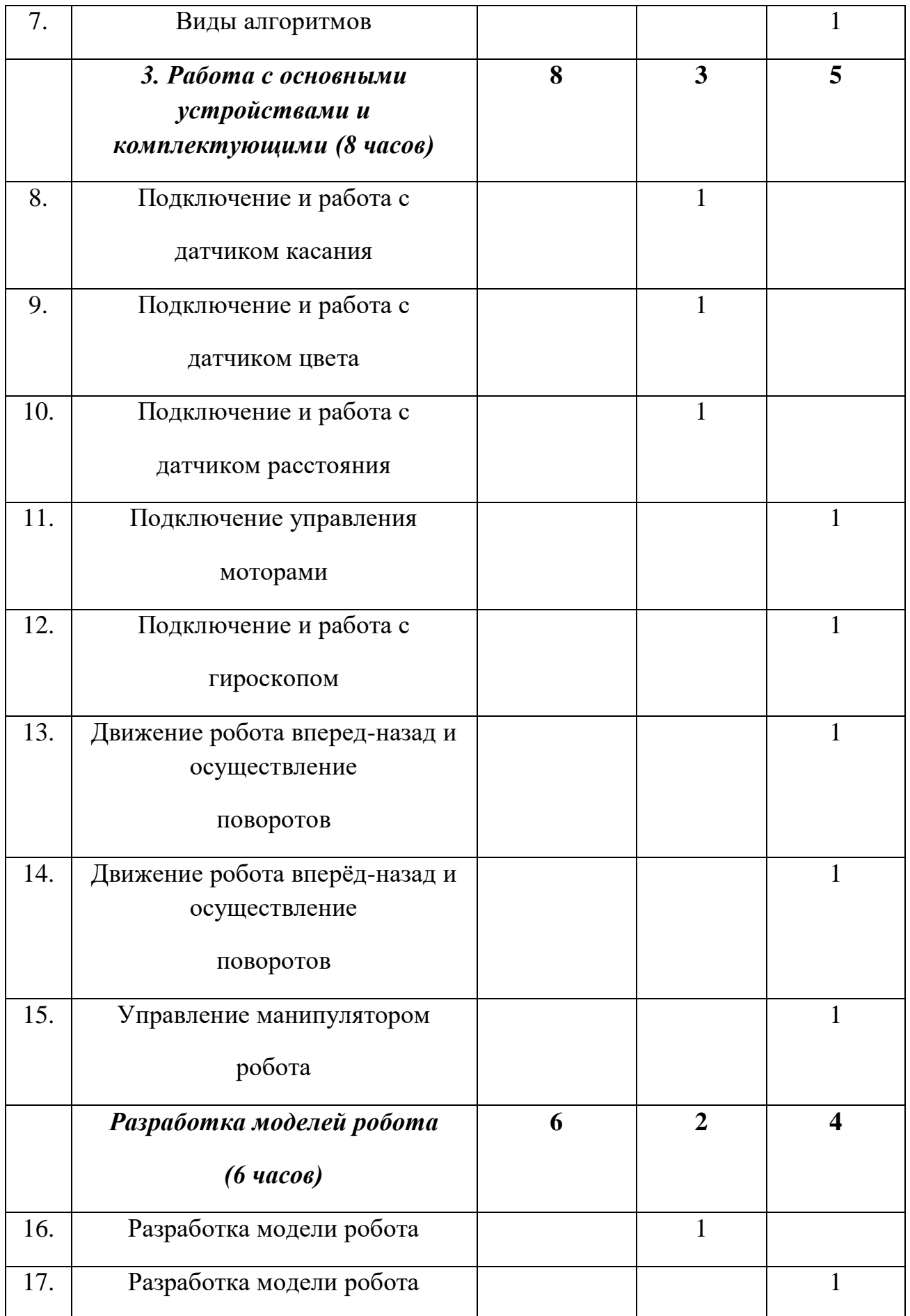

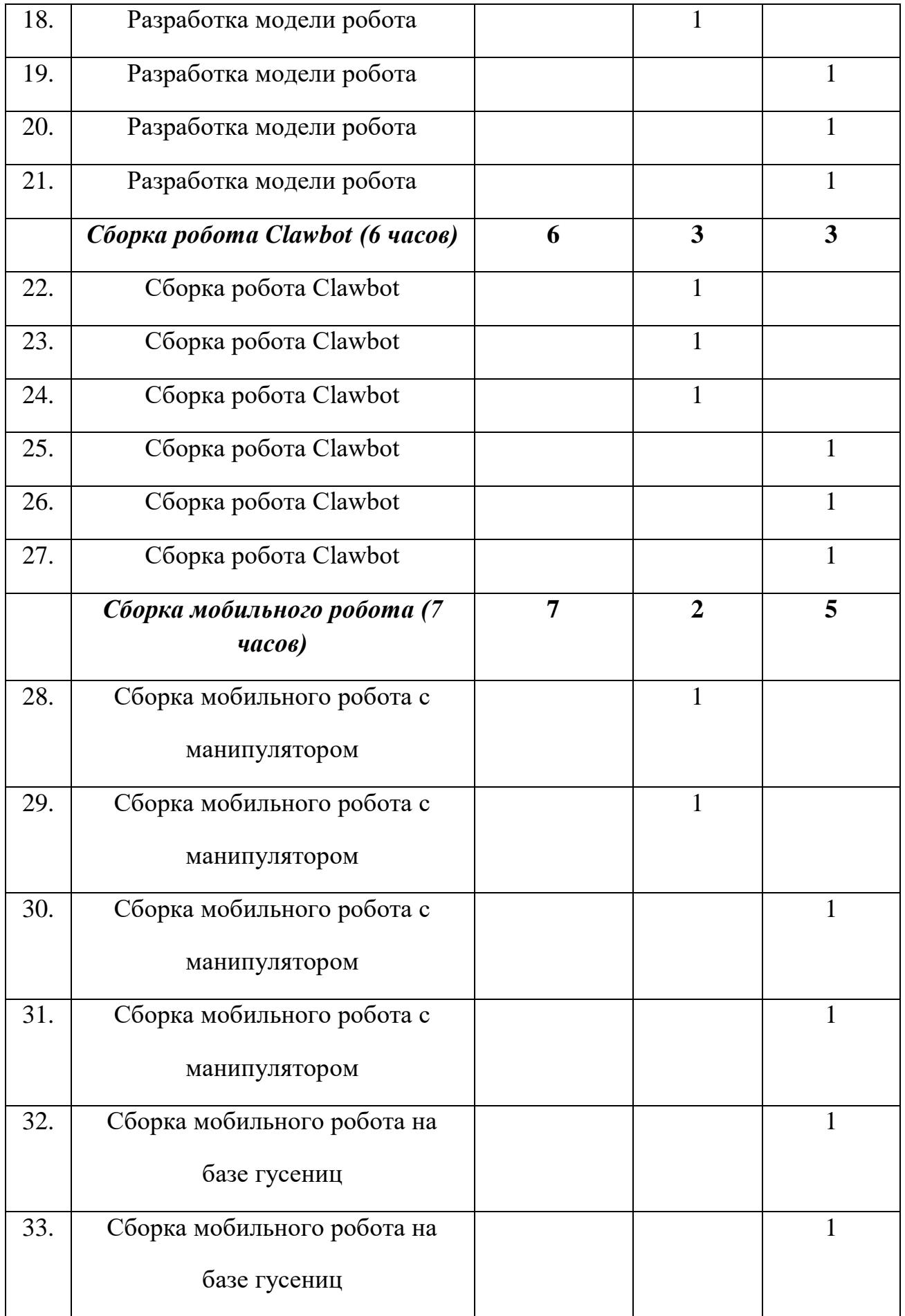

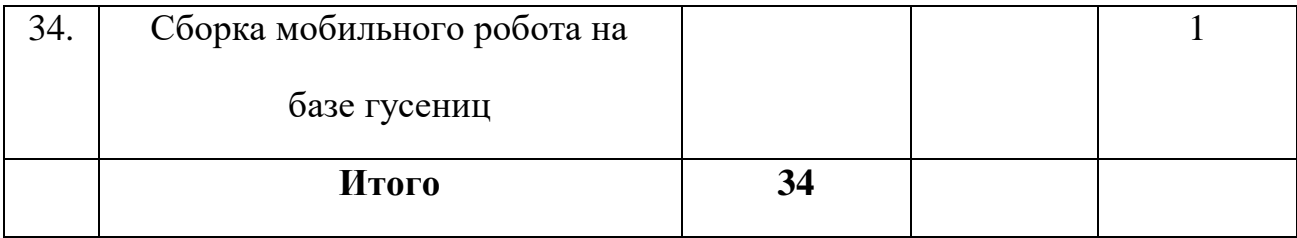

### **Содержание учебного плана.**

### **Раздел 1. Введение**

Тема 1.1 **Вводное занятие.**

**Содержание материала:** Вводное занятие. Техника безопасности. Правила дорожной и пожарной безопасности.

**Формы занятий:** путешествие

**Методическое обеспечение:** Конструктор VEX IQ, компьютер

# **Раздел 2.**

### **«Состав образовательного конструктора»**

*Тема 2.1: Конструктивные элементы и комплектующие конструкторов Vex IQ.*

**Содержание материала:** Знакомство с образовательным конструктором Vex IQ (детали виды соединений) Техника безопасности.

 **Формы занятий:** путешествие

 **Методическое обеспечение:** Конструктор VEX IQ, компьютер

### *Тема 2.2: Исполнительные механизмы конструкторов Vex IQ.*

**Содержание материала:** Простые механизмы, основные понятия (центр тяжести, трение, мощность, скорость, крутящий момент, зубчатая передача (прямая, коническая, червячная), цепная передача, передаточное отношение, колесо, ось) необходимые для проектирования роботов и робототехнических систем. Анализ объектов с выделением существенных и несущественных признаков.

 **Формы занятий:** путешествие

#### **Методическое обеспечение:** Конструктор VEX IQ, компьютер

#### *Тема 2.3: Базовые принципы проектирования роботов*

**Содержание материала:** Назначение ПР, параметры объекта манипулирования (масса, размеры, форма), технические требования к перемещениям, скоростям, точности, к конструкции, комплектующим, условия эксплуатации (температура, состав атмосферы. Механические и другие воздействия), требования к надежности, ремонтопригодности, наладке и регулировке, квалификации обслуживающего персонала, требования по технике безопасности, экономической эффективности, требования к совместно работающему оборудованию.

 **Формы занятий:** путешествие

 **Методическое обеспечение:** Конструктор VEX IQ, компьютер

*Тема 2.4: Программируемый контроллер* **Содержание материала:** Виды контроллеров  **Формы занятий:** путешествие  **Методическое обеспечение:** Конструктор VEX IQ, компьютер

### **Раздел 3.**

#### **«Работа с основными устройствами и комплектующими»**

#### *Тема 3.1: Виды алгоритмов*

**Содержание материала:** Виды алгоритмов: линейные, ветвящиеся, циклические.

 **Формы занятий:** путешествие

 **Методическое обеспечение:** Конструктор VEX IQ, компьютер

*Тема 3.2: Подключение и работа с датчиком касания и цвета* **Содержание материала:** Изучение строения и свойств датчика касания  **Формы занятий:** путешествие

**Методическое обеспечение:** Конструктор VEX IQ, компьютер

### *Тема 3.3: Подключение и работа с датчиком расстояния*

**Содержание материала:** Изучение строения и свойств датчика расстояния  **Формы занятий:** путешествие

 **Методическое обеспечение:** Конструктор VEX IQ, компьютер

*Тема 3.4: Подключение управления моторами*

**Содержание материала:** Изучение строения и свойств моторов

 **Формы занятий:** путешествие

**Методическое обеспечение:** Конструктор VEX IQ, компьютер

*Тема 3.5: Подключение и работа с гироскопом*

**Содержание материала:** Изучение строения, назначения и применение гироскопа

 **Формы занятий:** путешествие

 **Методическое обеспечение:** Конструктор VEX IQ, компьютер

# **Раздел 4.**

# **«Разработка моделей робота»**

# *Темы 4.1-4.2: Движение робота вперед-назад и осуществление поворотов*

**Содержание материала:** Общие правила создания роботов и робототехнических систем: соответствие изделия обстановке, удобство (функциональность), прочность, эстетическая выразительность

 **Формы занятий:** путешествие

**Методическое обеспечение:** Конструктор VEX IQ, компьютер

*Темы 4.3-4.4: Управление манипулятором робота*

**Содержание материала:** Особенности работы датчиков

 **Формы занятий:** путешествие

**Методическое обеспечение:** Конструктор VEX IQ, компьютер

*Темы 4.5-4.6: Подключение ультразвукового дальномера*

**Содержание материала:** Устройство ультразвукового дальномера

 **Формы занятий:** путешествие

 **Методическое обеспечение:** Конструктор VEX IQ, компьютер

### **Раздел 5.**

# **«Сборка робота Clawbot»**

*Темы 5.1- 5.6: Сборка робота Clawbot* **Содержание материала:** Конструкция робота Clawbot  **Формы занятий:** путешествие  **Методическое обеспечение:** Конструктор VEX IQ, компьютер

# **Раздел 6.**

# **«Сборка мобильного робота»**

### *Темы 6.1-6.3: Сборка мобильного робота с манипулятором*

**Содержание материала:** Разработка конструкции мобильного робота с манипулятором

 **Формы занятий:** путешествие

**Методическое обеспечение:** Конструктор VEX IQ, компьютер

*Темы 6.4-6.6: Сборка мобильного робота повышенной проходимости*

**Содержание материала:** Разработка конструкции мобильного робота повышенной проходимости

 **Формы занятий:** путешествие

**Методическое обеспечение:** Конструктор VEX IQ, компьютер

*Тема 6.7: Сборка мобильного робота на базе гусениц*

**Содержание материала:** Усовершенствование конструкции робота с учетом определенных задач.

 **Формы занятий:** путешествие

 **Методическое обеспечение:** Конструктор VEX IQ, компьютер

# **4. Планируемые результаты освоения программы внеурочной деятельности «Техноволонтер» в соответствии с ФГОС**

Результаты освоения программного материала оцениваются по трём базовым уровням и представлены соответственно личностными, метапредметными и предметными результатами.

# **Личностные результаты:**

- формирование ответственного отношения к учению, готовности и способности обучающихся к саморазвитию и самообразованию на основе мотивации к обучению и познанию, осознанному выбору и построению дальнейшей индивидуальной траектории образования на базе ориентировки в мире профессий и профессиональных предпочтений, с учетом устойчивых познавательных интересов, а также на основе формирования уважительного отношения к труду, развития опыта участия в социально значимом труде;

- формирование коммуникативной компетентности в общении и сотрудничестве со сверстниками, детьми старшего и младшего возраста, взрослыми в процессе образовательной, общественно полезной, учебноисследовательской, творческой и других видов деятельности;

- формирование целостного, социально ориентированного взгляда на мир в его органичном единстве и разнообразии природы, народов, культур и религий;

- овладение начальными навыками адаптации в динамично изменяющемся и развивающемся мире; принятие и освоение социальной роли учащегося, развитие мотивов учебной деятельности и формирование личностного смысла учения;

- развитие самостоятельности и личной ответственности за свои поступки, в том числе в информационной деятельности, на основе представлений о нравственных нормах, социальной справедливости и свободе;

- формирование эстетических потребностей, ценностей и чувств;

- развитие навыков сотрудничества со взрослыми и сверстниками в разных социальных ситуациях, умения не создавать конфликтов и находить выходы из спорных ситуаций.

# **Метапредметные результаты.**

•- умение самостоятельно определять цели своего обучения, ставить и формулировать для себя новые задачи в учебе и познавательной деятельности, развивать мотивы и интересы своей познавательной деятельности;

•- умение самостоятельно планировать пути достижения целей, в том числе альтернативные, осознанно выбирать наиболее эффективные способы решения учебных и познавательных задач;

•- умение соотносить свои действия с планируемыми результатами, осуществлять контроль своей деятельности в процессе достижения результата, определять способы действий в рамках предложенных условий и требований, корректировать свои действия в соответствии с изменяющейся ситуацией;

•- умение оценивать правильность выполнения учебной задачи, собственные возможности ее решения; умение самостоятельно планировать пути достижения целей, в том числе альтернативные, осознанно выбирать наиболее эффективные способы решения учебных и познавательных задач;

•- умение оценивать правильность выполнения учебной задачи, собственные возможности ее решения;

•- умение создавать, применять и преобразовывать знаки и символы, модели и схемы для решения учебных и познавательных задач;

•- владение основами самоконтроля, самооценки, принятия решений и осуществления осознанного выбора в учебной и познавательной деятельности; •- умение организовывать учебное сотрудничество и совместную деятельность с учителем и сверстниками; работать индивидуально и в группе;

•- находить общее решение и разрешать конфликты на основе согласования позиций и учета интересов;

•- формулировать, аргументировать и отстаивать свое мнение;

•- формирование и развитие компетентности в области использования информационно-коммуникационных технологий.

#### **Предметные результаты.**

• .

- овладение базовыми знаниями по предмету;

формирование умений применения полученных знаний за пределами объединения;

- развитие умений искать, анализировать, сопоставлять и оценивать содержащуюся в различных источниках информацию о Робототехнике;

- воспитание уважения к историческому наследию народов России;

- приобретение технических знаний, умений и навыков при выполнении практических заданий;

- знать правила безопасной работы с деталями конструкторов, с компьютером;

- знать правила и порядок чтения чертежа схемы и наглядного изображения;

- знать способы и приемы соединения деталей (комбинированные соединения, рациональную последовательность операций по сборке деталей);

знать основные приемы конструирования; знать конструктивные особенности различных моделей, зданий, сооружений и механизмов; знать основы программирования роботов серии Fable;

- уметь читать графические изображения, создавать мысленный образ в процессе конструирования моделей;

- составлять и читать блок- схемы алгоритмов;

- самостоятельно решать технические задачи в процессе конструирования моделей (выбор материала, планирование предстоящих действий, самоконтроль, умение применять полученные знания, приемы и опыт конструирования модели и других объектов и т.д.).

**Оценка образовательных результатов**:

Для подведения итогов по результатам освоения материала по пройденным темам используется пакет практических работ по каждому разделу (компьютерное тестирование).

#### **2.Комплекс организационно-педагогических условий 2.1. Календарный учебный график.**

I полугодие: с 01.09.2023 г. по 31.12.2023 г., 16 учебных недель Каникулы: с 01.01.2024 г. по 09.01.2024 г. II полугодие: с 10.01.2024 г. по 31.05.2024г., 19 учебных недель Итоговая аттестация: 25 - 27.05.2024 г.

### **2.2. Условия реализации программы.**

#### *Цифровые образовательные ресурсы*

Программа предполагает наличие в классе рабочих мест, оборудованных **вычислительной техникой, принтером, сканером, микрофоном, колонками (наушниками), проектор,** робототехнические конструкторы VEX IQ**.** Кабинет оснащен в соответствии с требованиями к кабинету информатики.

### **Материально-техническое обеспечение реализации программы.**  *Цифровые образовательные ресурсы*

-компьютеры с установленным необходимым программным обеспечением; -проектор;

-робототехнические конструкторы VEX IQ;

- Светодиодный матричный дисплей с белой подсветкой на контроллере.

Количество портов ввода/вывода на контроллере не менее 6

Количество кнопок не менее 4

Общее количество элементов: не менее 520 шт., в том числе:

1) программируемый блок управления, который может работать автономно и в потоковом режиме;

2) сервомоторы;

3) датчик силы;

4) датчик расстояния;

- 5) датчик цвета;
- 6) аккумуляторная батарея;

7) пластиковые структурные элементы, включая перфорированные элементы: балки, кубики, оси и валы, соединительные элементы к осям, шестерни, предназначенные для создания червячных и зубчатых передач, соединительные и зубчатые элементы.

-источники питания.

#### *Информационное обеспечение*

Для успешной реализации учебной программы используется собранный информационный материал из интернет источников, периодических изданий и популярной литературы. Образцы готовых изделий, схемы, плакаты, шаблоны, раздаточный материал. При этом могут использоваться следующие материалы: видео мастер-классы, дидактические игры.

### **2.3. Формы аттестации.**

С целью проверки уровня усвоения образовательной программы обучающимися, проводится промежуточная аттестация с оценкой «зачет» или «незачет». Формой подведения итогов усвоения программы может быть самостоятельная работа, контрольное занятие, опрос, тестирование, защита творческих работ, коллективный анализ работ, самоанализ. Также используются такие формы подведения итогов усвоения программы как участие в конкурсах, соревнованиях.

### *Виды мониторинга:*

-вводный, который проводится перед началом работы и предназначен для закрепления знаний, умений и навыков по пройденным темам;

-текущий, проводимый в ходе учебного занятия и закрепляющий знания по данной теме;

-итоговый, проводимый после завершения всей учебной программы.

### *Формы проверки результатов:*

- наблюдение за детьми в процессе работы;

- соревнования;

- индивидуальные и коллективные проекты.

#### *Формы подведения итогов:*

- выполнение практических заданий;

- сборка и презентация своей модели.

### **2.4. Оценочные материалы.**

Освоение обучающимися образовательной программы проходит без оценочной формы.

Мониторинг осуществляется по двум направлениям:

1. Мониторинг усвоения обучающимися теоретической части программы (того, что они должны знать по окончании курса занятий). Для осуществления мониторинга используются творческие мастерские, «мозговой штурм» и т.п. Выполняя различные виды работы, ребята в течение года набирают определенное количество баллов:

набранные 50-60 баллов соответствуют оценке «зачтено», 61-80 баллов – «хорошо», свыше 80 баллов – «отлично».

Общее количество баллов складывается из количества баллов, полученных в ходе выполнения обязательных и дополнительных (выбранных самими обучающимися) заданий.

За выполнение заданий обычной сложности ребята получают от 3 до 5 баллов, повышенной сложности – до 10 баллов. Максимальную оценку (10 баллов) они также получают при успешном прохождении внешней экспертизы (работа,

участвовавшая в работе выставки, выступление с докладом в заседании круглого стола).

2. Диагностика исполнительной части (того, что ученики должны уметь по окончании курса занятий). Она основывается на анализе и оценке участия в проводимых конкурсах и активности в работе курса. Помимо проверки уровня усвоения материала (ЗУН), можно проводить мониторинг уровня личностного развития ребенка (трудолюбие), социальной воспитанности. Заполнение таблицы достижений позволяет проследить участие каждого воспитанника в конкурсной деятельности различного уровня. Итогом мониторинга является диагностическая карта успеваемости воспитанников. Данная методика позволяет повысить эффективность учебной деятельности и предоставляет возможности для более объективной оценки успеваемости. Специфическая особенность – накопительный характер оценки.

Определенным количеством баллов оцениваются следующие показатели:

- Знания (теоретическая подготовка ребенка);

- Умения (практическая подготовка);

- Обладание опытом (конкретным);

- Личностные качества.

Чтобы иметь возможность оценить качество подготовки воспитанника, результаты ранжируются. На каждом уровне определяются критерии оценок и присваиваются баллы.

#### **2.5. Методические материалы.**

Для реализации содержания программы используются педагогические технологии, методы, приемы, формы и средства, способствующие получению технических знаний и умений, формированию системного восприятиях материала образовательной программы и соответствующие возрастным особенностям младшего школьного возраста.

*Методы обучения:*

словесный, наглядный, практический, объяснительно-иллюстративный, репродуктивный, частично-поисковый, исследовательский, проблемный, игровой, дискуссионный;

*методы воспитания:* убеждение, поощрение, мотивация.

*Особенности организации образовательного процесса:*

Форма обучения очная, в условиях сетевого взаимодействия. Основной состав объединения постоянный.

В данной программе используются индивидуальная, групповая и фронтальная формы работы. Содержание практических занятий ориентировано не только на овладение обучающимися основных тем программы, но и на подготовку их для участия в дистанционных конкурсах и олимпиадах. Учебные занятия организованы форме лекции с использованием видеоуроков, проектов-примеров мультимедийных презентаций, беседы, диспута, игры, конкурса, круглого стола, мастер-класса, практической работы, турнира по некоторым темам могут использоваться электронные учебники и интерактивные уроки для самостоятельного изучения или для повторения.

*В работе используются педагогические технологии:* технология индивидуализации обучения, технология группового обучения, дифференцированного, разноуровневого, проблемного обучения, здоровье сберегающая технология.

# **2.6. Календарно-тематический план.**

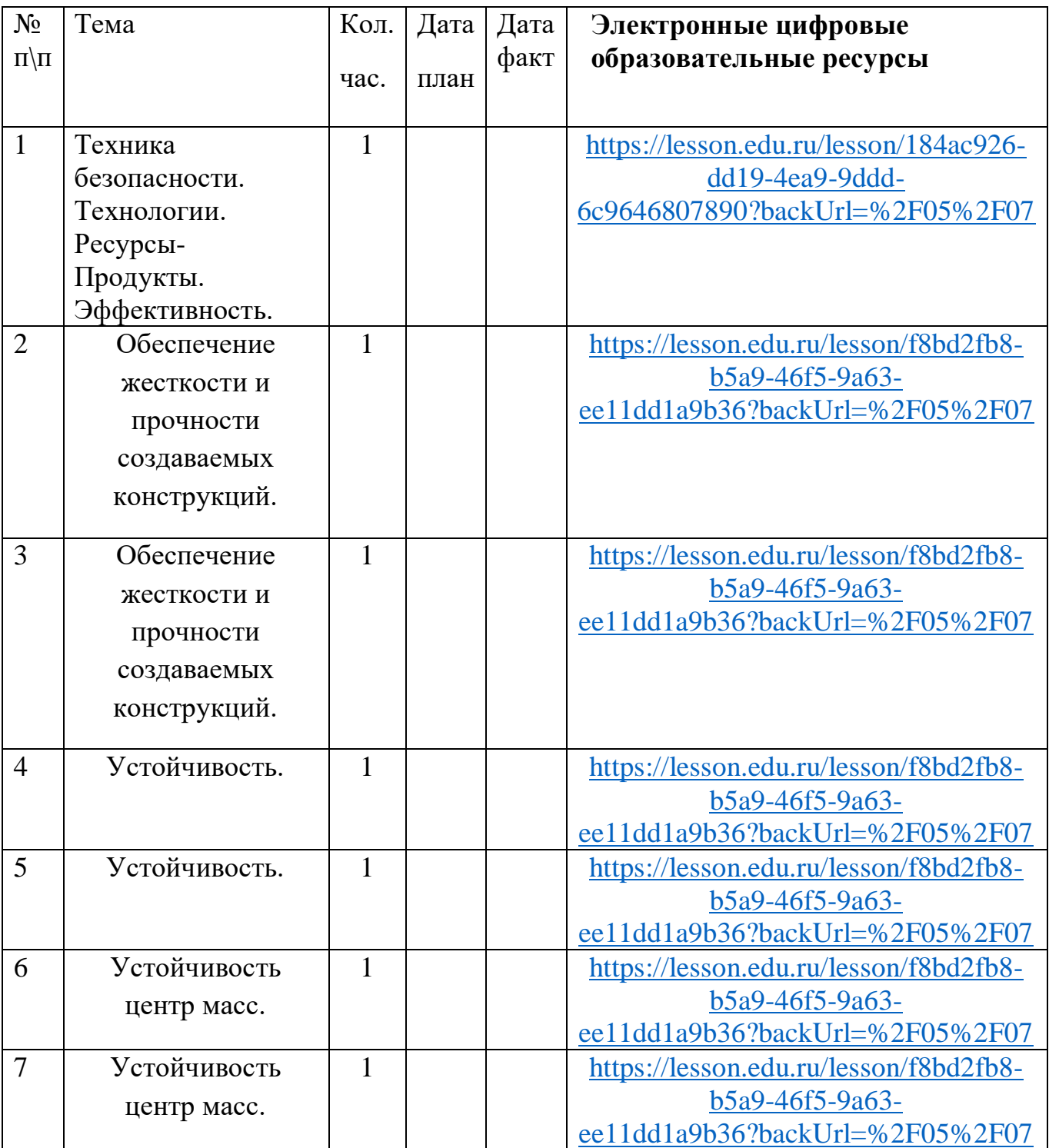

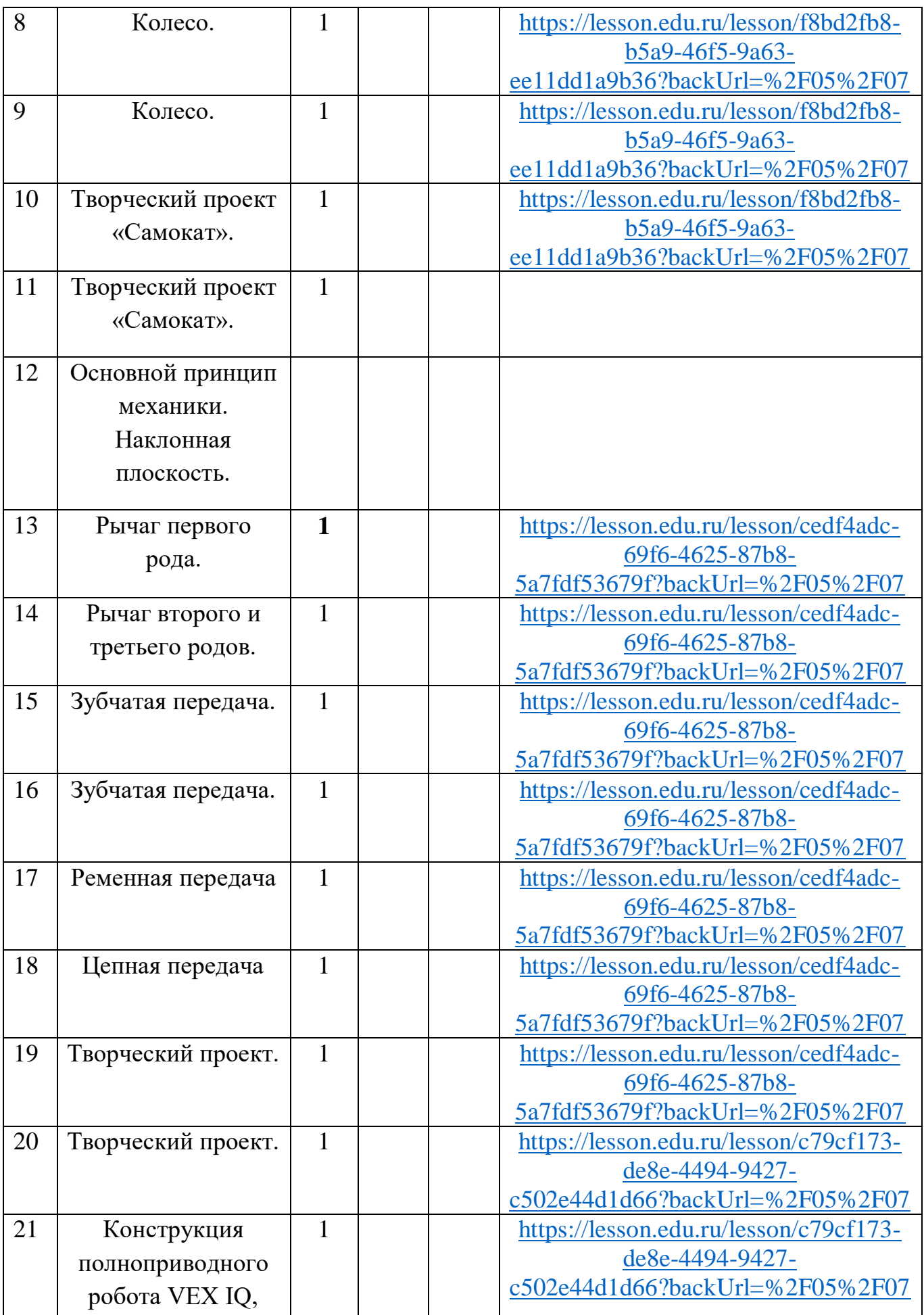

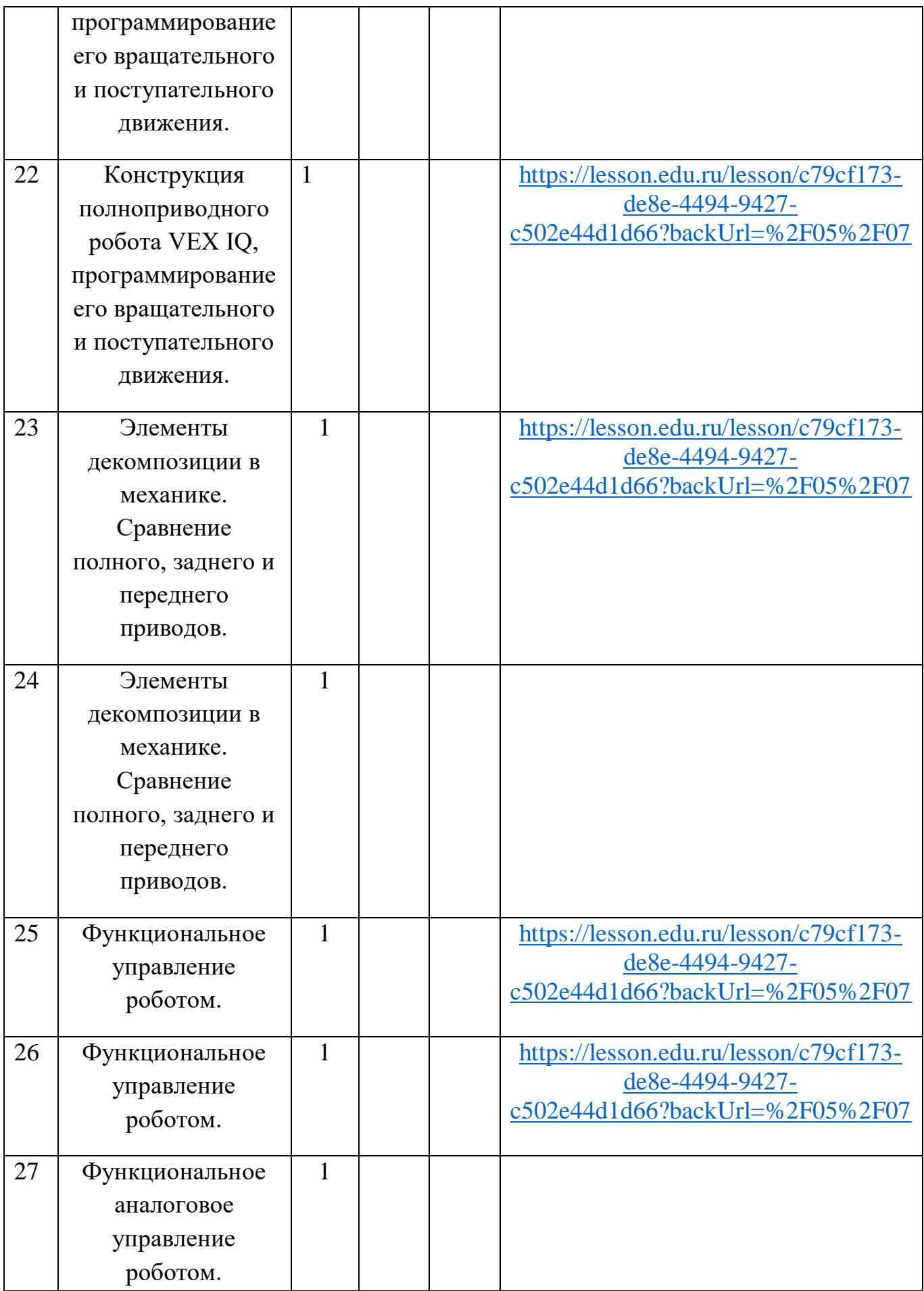

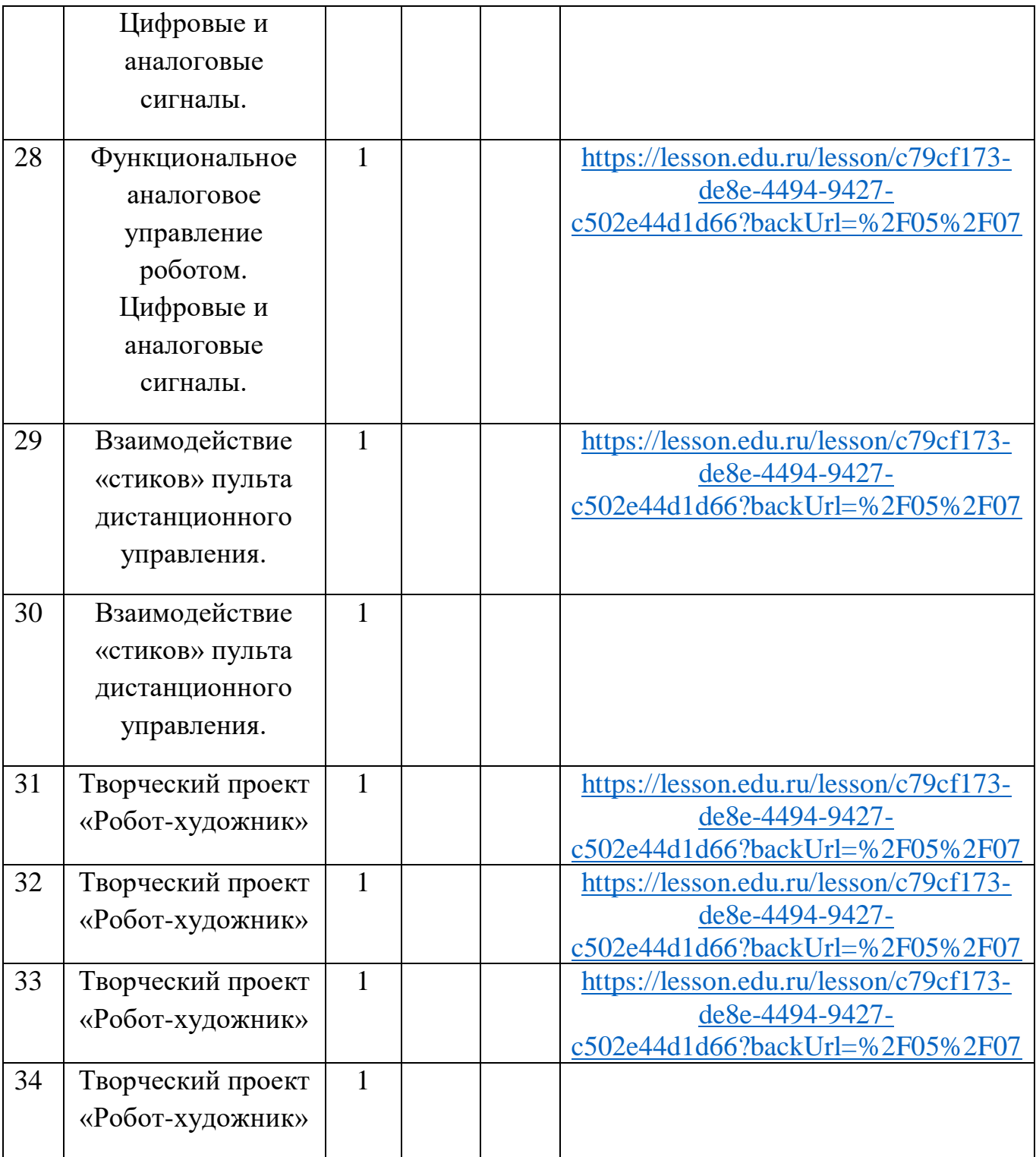

# **Оборудование центра «Точка роста»**

- 1. Образовательный набор по электронике, электромеханике и микропроцессорной технике/ Конструктор программируемых моделей инженерных систем
- 2. Образовательный комплект на базе VEX IQ «Стартовый»
- 3. Образовательный набор для изучения многокомпонентных робототехнических систем и манипуляционных роботов СТЕМ Мастерская.

### **3. Список литературы**

для педагога:

1. Ермишин К.В., Кольин М.А., Каргин Д.Н., Панфилов А.О. – Методические рекомендации для преподавателя: Учебно-методическое пособие. – М.,2015.

2. Занимательная робототехника. Научно-популярный портал [Электронный ресурс]. – Режим доступа: http://edurobots.ru/2017/06/vex-iq-1/

3. Каширин Д.А. Основы робототехники VEX IQ. Учебно- методическое пособие для учителя.

ФГОС/ Д.А. Каширин, Н.Д. Федорова. − М.: Издательство «Экзамен», 2016. − 136 с. ISBN978-5-377-10806-1.

для обучающихся:

1. Каширин Д.А. Основы робототехники VEX IQ. Рабочая тетрадь для ученика.

ФГОС/Д.А.Каширин, Н.Д.Федорова.− М.: Издательство «Экзамен», 2016. − 184 с. ISBN 978-5-377-10805-4

2. Мацаль И.И. Основы робототехники VEX IQ. Учебно-наглядное пособие для ученика. ФГОС/ И.И. Мацаль, А.А. Нагорный. - М.: Издательство «Экзамен», 2016. − 144 с. ISBN978-5-377-10913-6

3. VEX академия. Образовательный робототехнический проект по изучению основ робототехники на базе робототехнической платформы VEX Robotics [Сайт] [Электронный ресурс]. – Режим доступа: http://vexacademy.ru/index.html.